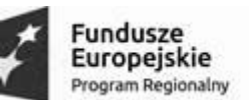

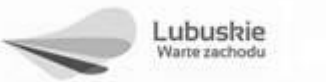

Unia Europejska Europejski Fundusz Rozwoju Regionalnego

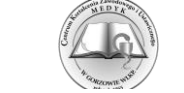

**Załącznik nr 5 do SIWZ Znak Sprawy:** 1/271/2018

## **KALKULACJA CENOWA**

**Sprzedaż i dostawa wyposażenia do pracowni komputerowej wraz z oprogramowaniem oraz wykonanie okablowania strukturalnego lokalnej sieci komputerowej i instalacji elektrycznej w ramach projektu "Poprawa warunków edukacyjny w Centrum Kształcenia Zawodowego i Ustawicznego "MEDYK" w Gorzowie Wlkp." Program Operacyjny – Lubuskie 2020 Oś Priorytetowa 9 Infrastruktura społeczna** dla Działania **9.3 Rozwój infrastruktury edukacyjnej** dla Poddziałania **9.3.1 Rozwój infrastruktury edukacyjnej – projekty realizowane poza formułą ZIT**

## **1. Sprzedaż i dostawa wyposażenia do pracowni komputerowej wraz oprogramowaniem**

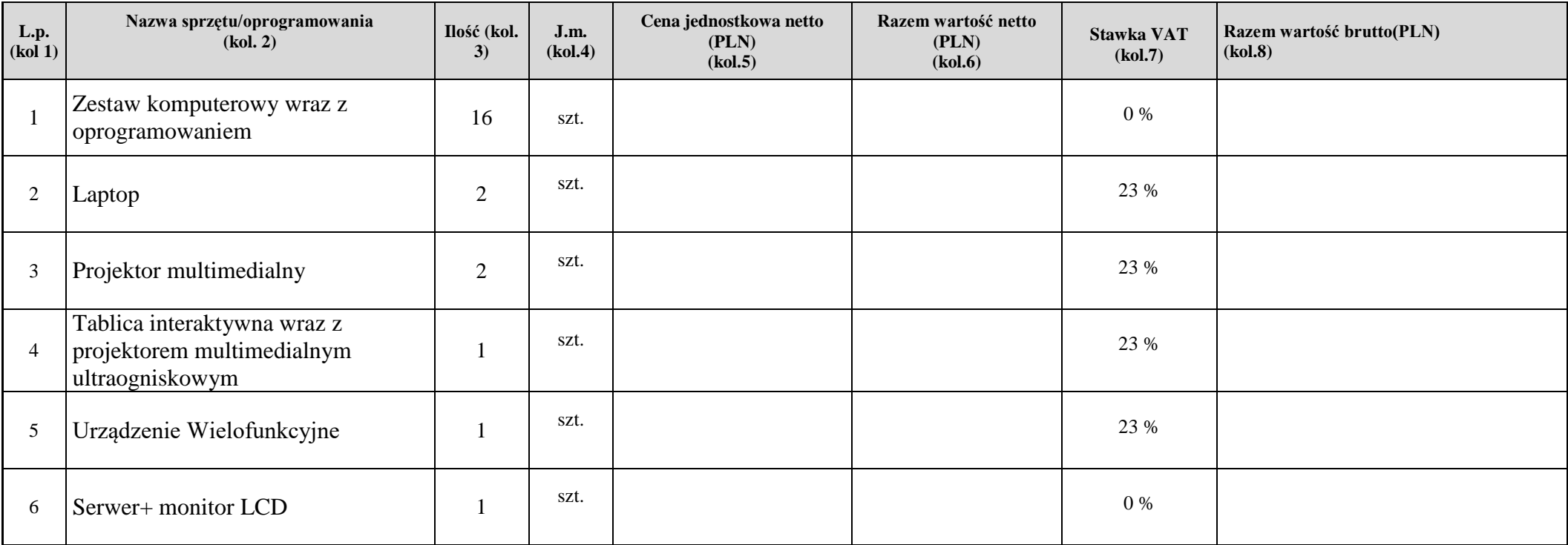

**"Poprawa warunków edukacyjnych w Centrum Kształcenia Zawodowego i Ustawicznego "Medyk" w Gorzowie Wlkp." Program Operacyjny – Lubuskie 2020 Osi Priorytetowej 9 Infrastruktura społeczna** dla Działania **9.3 Rozwój infrastruktury edukacyjnej** dla Poddziałania **9.3.1 Rozwój infrastruktury edukacyjnej – projekty realizowane poza formułą ZIT**

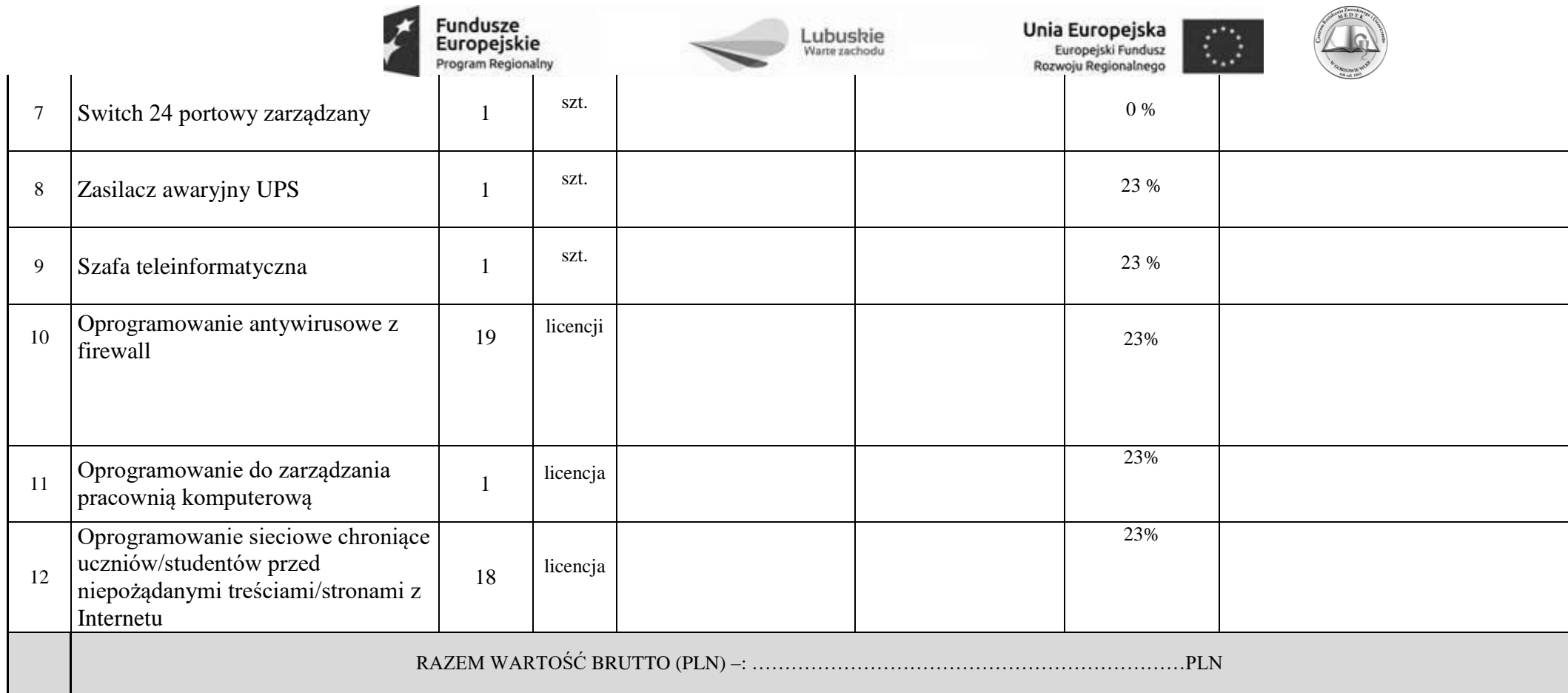

#### **2. Wykonanie okablowania strukturalnego lokalnej sieci komputerowej i instalacji elektrycznej.**

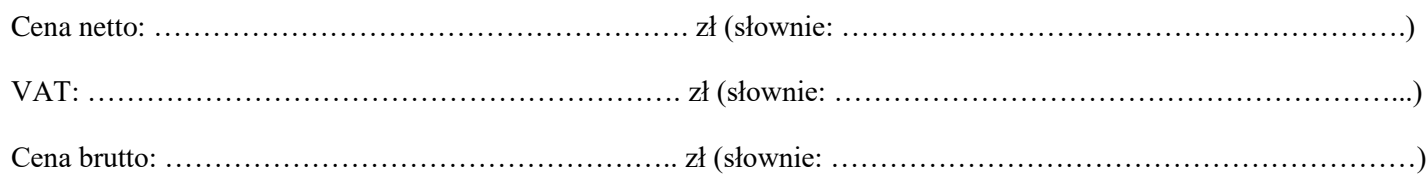

**"Poprawa warunków edukacyjnych w Centrum Kształcenia Zawodowego i Ustawicznego "Medyk" w Gorzowie Wlkp." Program Operacyjny – Lubuskie 2020 Osi Priorytetowej 9 Infrastruktura społeczna** dla Działania **9.3 Rozwój infrastruktury edukacyjnej** dla Poddziałania **9.3.1 Rozwój infrastruktury edukacyjnej – projekty realizowane poza formułą ZIT**

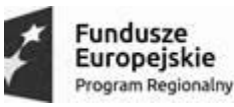

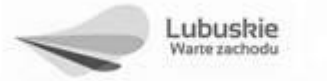

Unia Europejska Europejski Fundusz Rozwoju Regionalnego

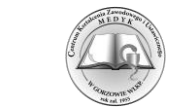

### 3. **Cena za całość przedmiotu zamówienia**

# **RAZEM CAŁOŚĆ PRZEDMIOTU ZAMÓWIENIA BRUTTO: ……………………………………………………………..PLN**

 **(razem wartość brutto za sprzedaż i dostawę wyposażenia pracowni komputerowej wraz z oprogramowaniem+ Cena brutto za wykonanie okablowania strukturalnego lokalnej sieci komputerowej i instalacji elektrycznej). Kwotę tą należy przenieść do Formularza oferty - pkt 1.**

..............................., dn. ............................... .................................................................................................

(podpis(y) osób uprawnionych do reprezentacji wykonawcy, w przypadku oferty wspólnej- podpis pełnomocnika wykonawców)

**"Poprawa warunków edukacyjnych w Centrum Kształcenia Zawodowego i Ustawicznego "Medyk" w Gorzowie Wlkp." Program Operacyjny – Lubuskie 2020 Osi Priorytetowej 9 Infrastruktura społeczna** dla Działania **9.3 Rozwój infrastruktury edukacyjnej** dla Poddziałania **9.3.1 Rozwój infrastruktury edukacyjnej – projekty realizowane poza formułą ZIT**